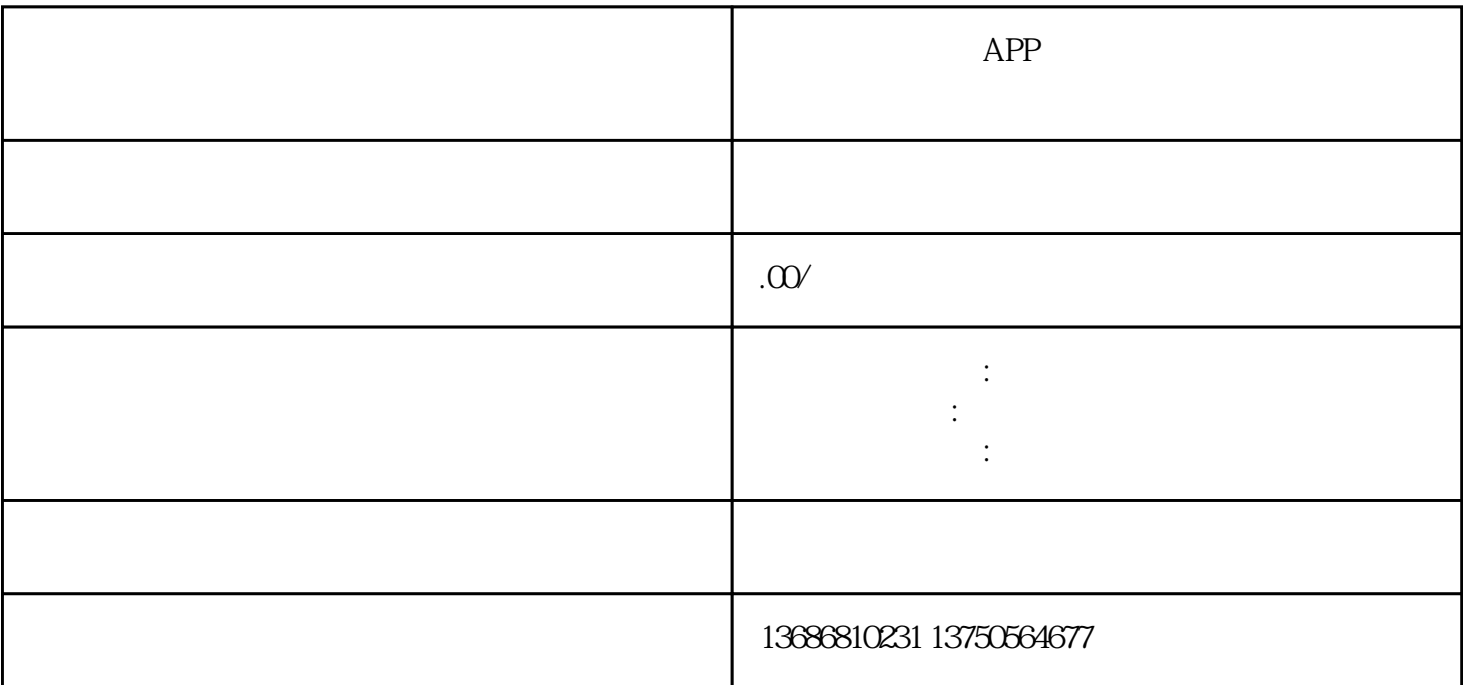

 $APP$ 

 $AF$ P

 $APP$ 

 $APP$ 

 $\ast$